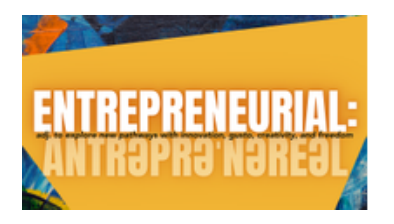

# **Region Entrepreneurial Grant Application: Cycle 1 2022**

PLEASE NOTE: You may download the PDF to assist you in your planning process. You must submit the application online for processing.

**PARTICIPATING PARISHES (MINISTRY NETWORK)**

# **1. Region/Ministry Network \***

List your Region and your Ministry Network

## **2. Parish Name and Address \***

Include the names and addresses of all participating parishes

#### **3. Clergy Name, Contact Info, and Email \***

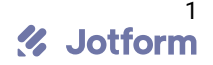

# **4. Parishioner Name, Contact Info, and Email \***

Include the best way to contact you

# **5. Parish that will serve as Project Leader, Custodial Funds Manager, and Reporter (include pointperson's contact information) \***

Include the parish name, address, and project leader contact information

*Please Note: use the prompts below to guide your narratives for each section.*

**The "Big Idea"**

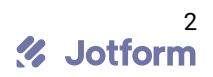

### **1. Describe in detail your "big idea," and be specific about the need(s) that your entrepreneurial idea intends to address. \***

Big Idea

## 2. How does your big idea build the capacity of those Christians working together in your Region to **join Jesus in his reconciling work? \***

How your big idea build capacity of Christians in your Region

# **3. Where might the entrepreneurial idea lead five years out? \***

Five year goals

# **The Discernment Process**

#### **1. Where did you hear God's voice in your discernment process? \***

God's voice

## **2. Where did you hear the community's voice in your discernment process? \***

**3. How did you validate your big idea with the community (Region, neighborhoods, allies and/or partners)? Provide detail. \***

Detail how you validated your big idea

## **4. How did you refine your idea, given the feedback you received from the community and from the Spirit? How did it grow? Change? \***

How did you refine based on feedback

# **5. Who are your Region/Community partners and how will they engage with you as you move forward? (Provide details) \***

Region/Community partners

## **6. Check which type of grant you are applying for: \***

- $\Box$  Seed Grant (up to \$10,000)
- $\Box$  Impact Grant (up to \$25,000)

# **Timeline/Budget**

Upload your timeline (with milestones) and a budget to demonstrate how you intend to use your grant. Note: please prepare the budget and timeline in the program of your choice (Excel, Word, etc.) and attach the file to your online application.

# **Qualifications, Capacity & Implementation**

**1. Describe the qualifications/expertise/tools that your team brings to the table to undertake the "big idea" \***

## **2. Who will implement the various components of your "big idea?" (Identify tasks and responsible personnel). \***

## **3. Where do you anticipate challenges, and how do you plan to address these? \***

**Be sure to submit your application online.**

**Please provide letters of support from each parish/partnering agency that you have identified above**. The letter should provide their understanding of your big idea and how they intend to collaborate with you. Drag and drop your letters of support into the box below.

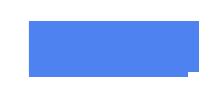

# **Evaluation & Reporting**

Semi-Annual Progress Reports

Collecting data and providing semi-annual progress reports to your Region Leadership Team and the Canon for Mission Advancement & Coaching is expected of grant recipients. An online form is available for you to submit your progress report.

Identify who will be responsible for gathering information, compiling, and forwarding your reports, and be aware of deadlines.

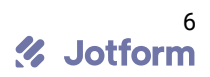